# The ragged2e-package<sup>\*</sup>

Martin Schröder

Crüsemannallee 3 28213 Bremen Germany martin@oneiros.de

2003/03/25

### **Abstract**

This package provides new commands and environments for setting ragged text which are easy to configure to allow hyphenation. An earlier attempt to do this was the style raggedright[8] by the same author.

# **Contents**

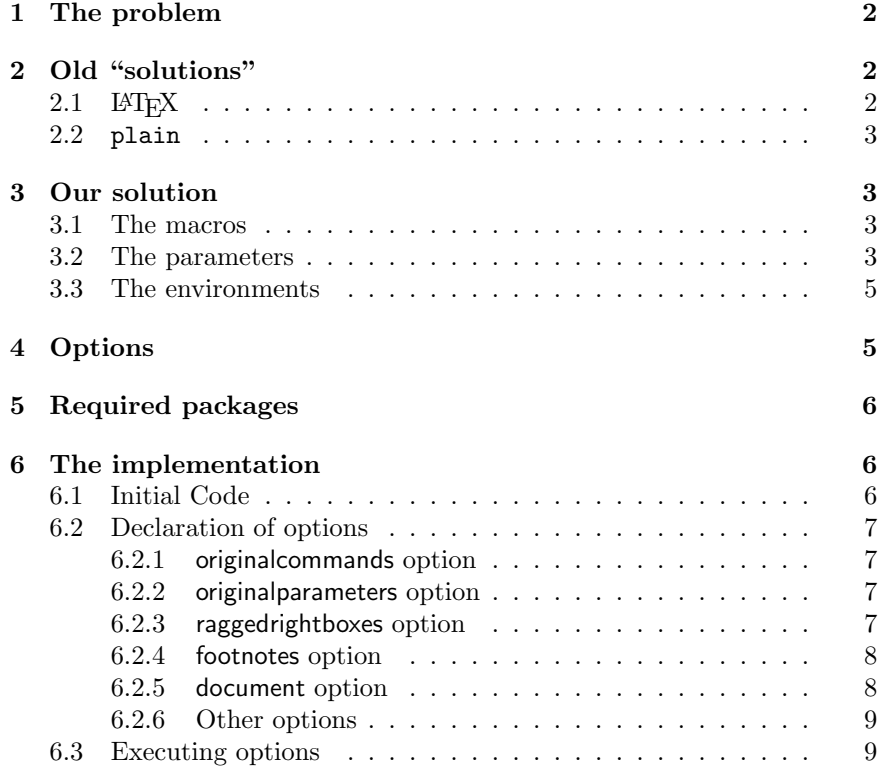

<sup>∗</sup>The version number of this file is v2.04, last revised 2003/03/25.

#### *1 THE PROBLEM* 2

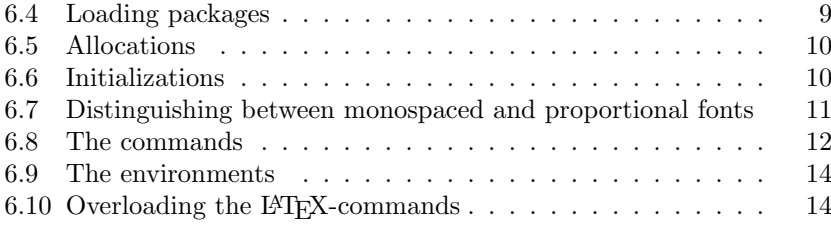

#### **7 Acknowledgements 15**

# **1 The problem**

LATEX has three commands (\centering, \raggedleft, and \raggedright) and three environments (center, flushleft, and flushright) to typeset ragged text. The environments are based upon the commands (center uses \centering, flushleft \raggedright, and flushright \raggedleft).

These commands have, however, one serious flaw: they render hyphenation almost impossible, and thus the text looks *too* ragged, as the following example shows:

#### \raggedright: "The L<sup>AT</sup>FX document preparation system is a

#### \RaggedRight:

special version of Donald Knuth's T<sub>E</sub>X program. T<sub>F</sub>X is a sophisticated program designed to produce high-quality typesetting, especially for mathematical text." [5, p. xiii]

#### "The L<sup>AT</sup>FX document preparation system is a special version of Donald Knuth's TEX program. TEX is a sophisticated program designed to produce high-quality typesetting, especially for mathematical text." [5, p. xiii]

# **2 Old "solutions"**

# **2.1 LATEX**

LATEX defines e. g. \raggedright as follows:

- 1 (\*latex)
- 2 \def\raggedright{%
- 3 \let\\=\@centercr
- 4 \@rightskip\@flushglue
- 5 \rightskip\@rightskip
- 6 \leftskip\z@
- \parindent\z@}

Initially, \@flushglue is defined as

8 \@flushglue = 0pt plus 1fil  $9 \langle$ /latex $\rangle$ 

Thus the \rightskip is set to 0pt plus 1fil. Knuth, however warns [4, p. 101]:

> "For example, a person can set \rightskip=0pt plus 1fil, and every line will be filled with space to the right. But this isn't a particularly good way to make ragged-right margins, because the infinte stretchability will assign zero badness to lines that are very short. To do a decent job of ragged-right setting, the trick is to set \rightskip so that it will stretch enough to make line breaks possible, yet not too much, because short lines should be considered bad. Furthermore the spaces between words

### *3 OUR SOLUTION* 3

**2.2** 

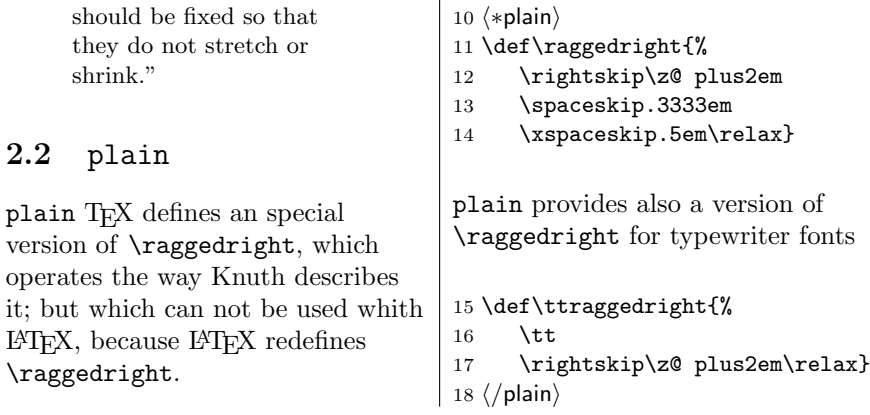

# **3 Our solution**

Since the plain solution can not be used with LAT<sub>E</sub>X, we have to redefine it and make it possible to configure it for personal preferences.

### **3.1 The macros**

\Centering \Centering, \RaggedLeft, and \RaggedRight can be used in the same \RaggedLeft \RaggedRight way as \centering, \raggedleft, and \raggedright: Just type the command, and after that the whole text will be set centered, ragged-left or ragged-right. For example, we switched on \RaggedRight on the top of this text, and consequently this text was set ragged-right.<sup>∗</sup> \justifying \justifying switches back to justified text after ragged text has been switched on. The new commands \Centering, \RaggedLeft, and \RaggedRight are fully compatible with their counterparts in LATEX, but implement the plain solution and can be easily configured using the following

### **3.2 The parameters**

parameters:

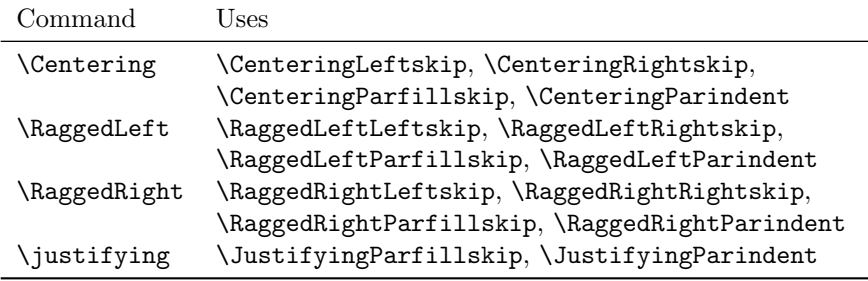

<sup>∗</sup>Actually we also set \RaggedRightRightskip higher than usual (0pt plus 4em) because of all the long command names which make linebreaking difficult.

New feature 2003/01/04

All Parameters can be set with **\setlength**, e.g.

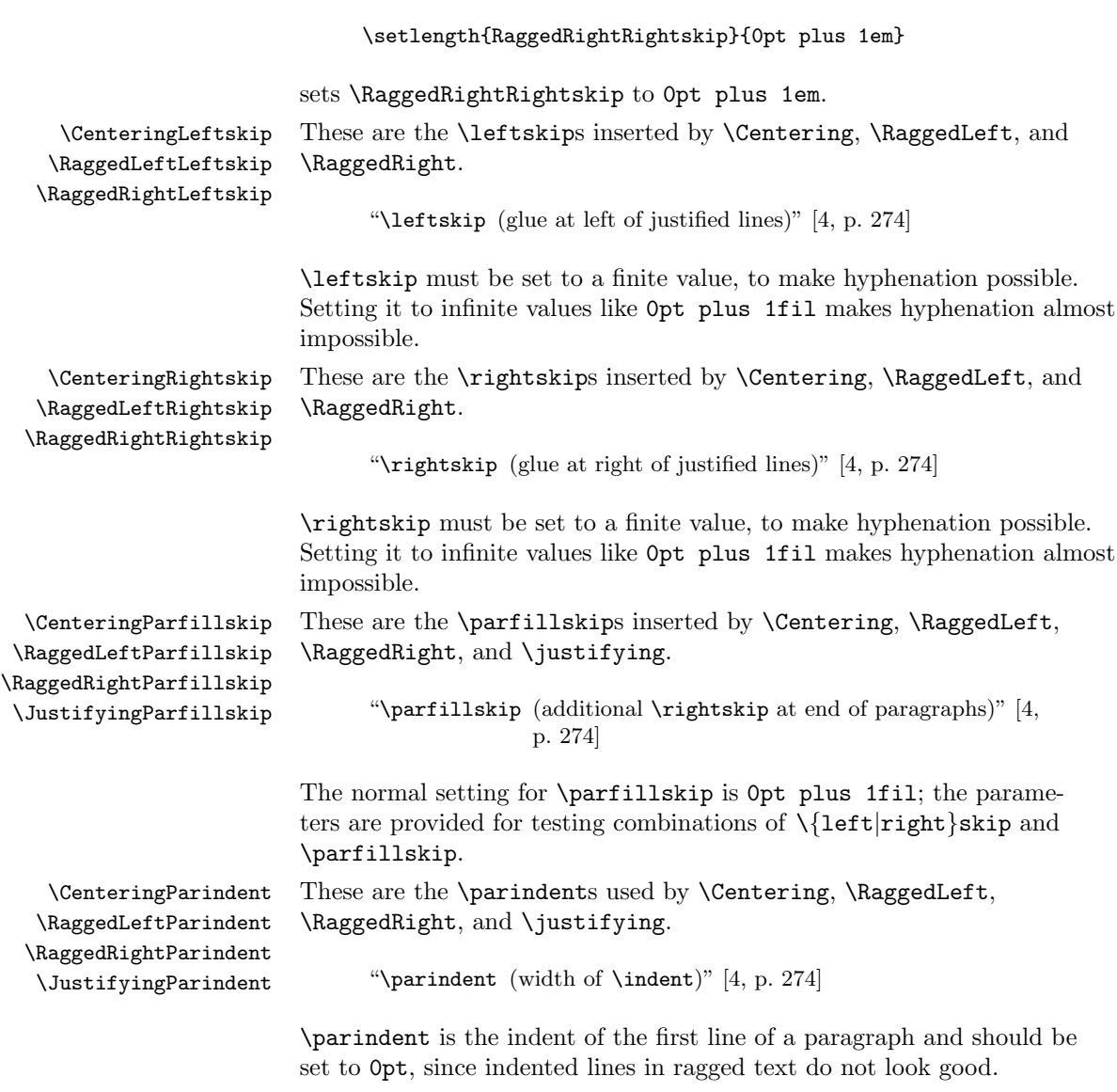

The parameters have the following initial setting:

### *4 OPTIONS* 5

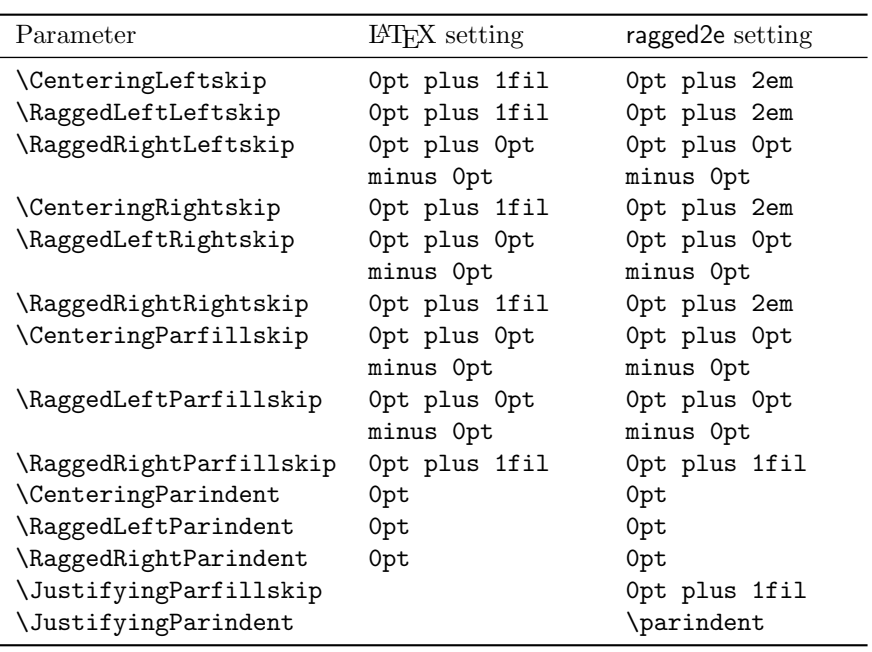

### **3.3 The environments**

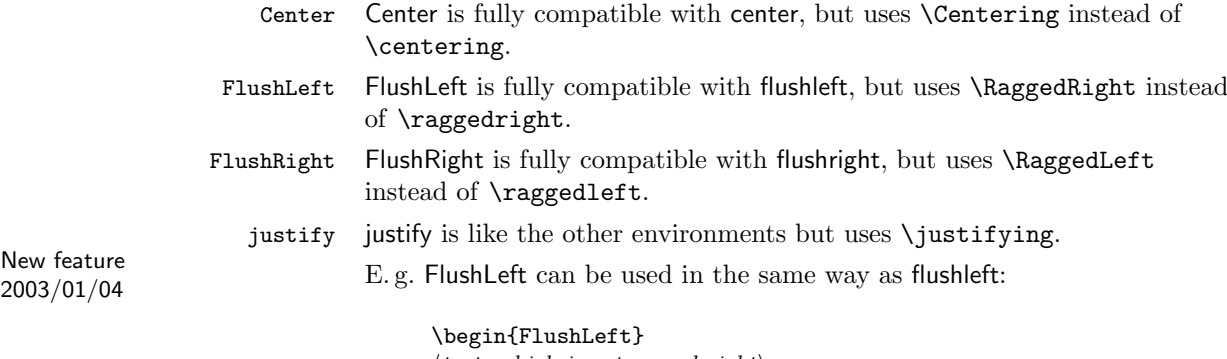

 $\langle text, which is set~ragged-right\rangle$ \end{FlushLeft}

# **4 Options**

This package has the following options:

original<br>commands The  $\rm L^2L^2$  commands  $\texttt{img}, \texttt{arggedleft},$  and \raggedright and the LATEX-environments center, flushleft, and flushright remain unchanged.

It is the default.

<sup>∗</sup>For proportional and monospaced fonts.

#### *5 REQUIRED PACKAGES* 6

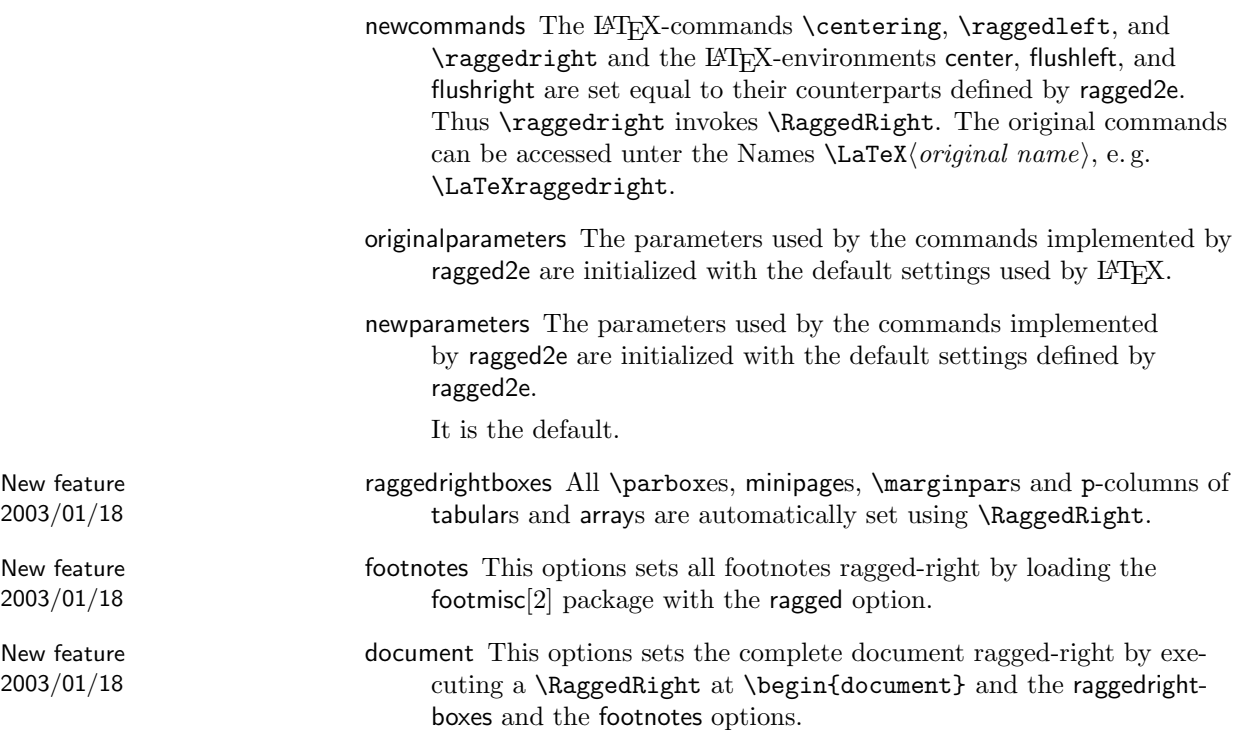

All other options are passed to the footmisc package if the footnotes option is selected.

# **5 Required packages**

This package requires the following package:

- everysel[7] It is used to distinguish between monospaced and proportional fonts.
- footmisc[2] It is used by the footnotes option; at least version 5.00  $(2002/08/28)$  is needed.

# **6 The implementation**

19  $\langle *package \rangle$ 

# **6.1 Initial Code**

\if@raggedtwoe@originalcommands \if@raggedtwoe@originalcommands is used to flag the use of the originalcommands or newcommands option.

20 \newif\if@raggedtwoe@originalcommands

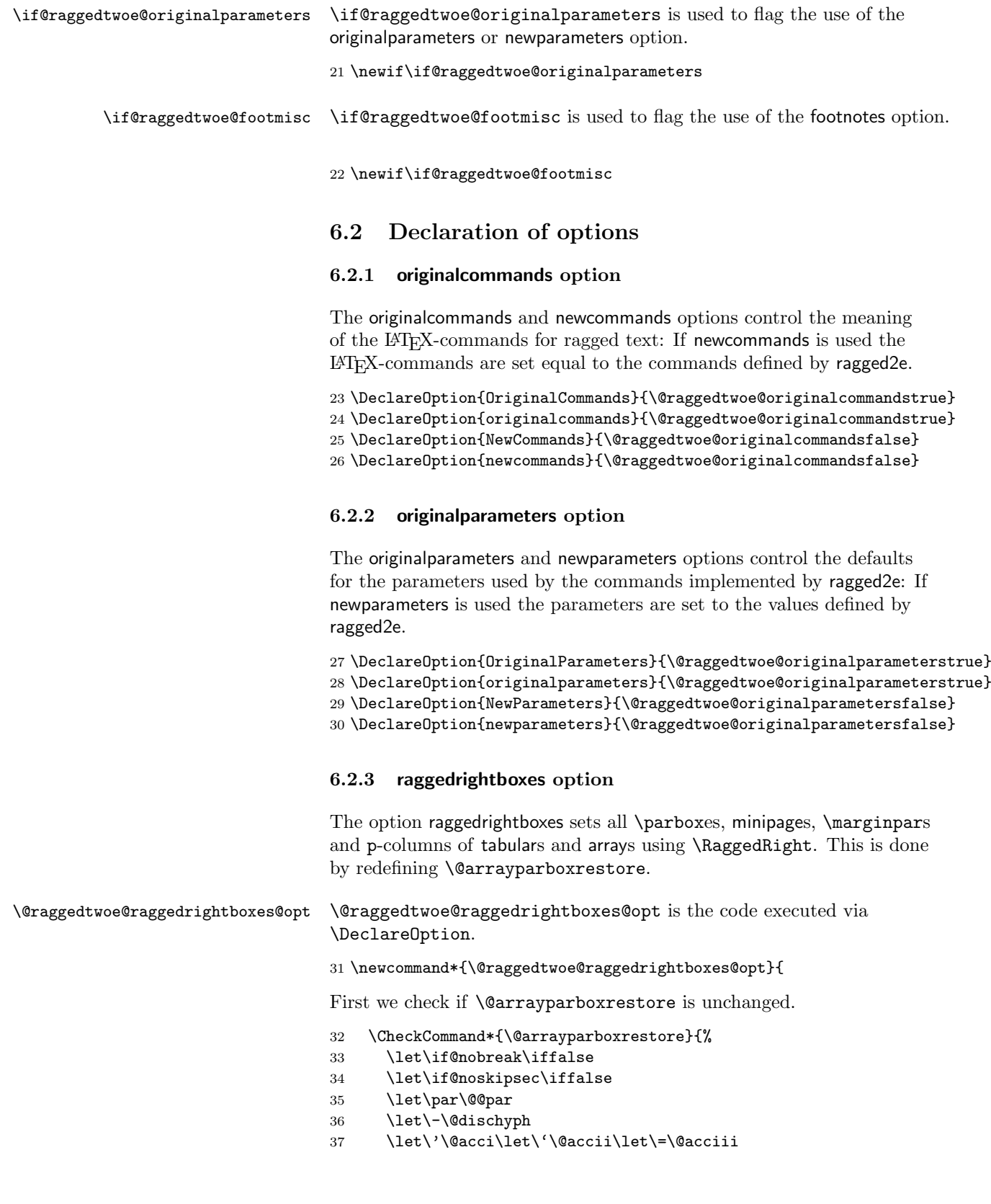

- \parindent\z@ \parskip\z@skip
- \everypar{}%
- \linewidth\hsize
- \@totalleftmargin\z@
- \leftskip\z@skip \rightskip\z@skip \@rightskip\z@skip
- \parfillskip\@flushglue \lineskip\normallineskip
- \baselineskip\normalbaselineskip
- \sloppy}%

Then we redefine it by removing the setting of \leftskip, \rightskip, \@rightskip and \parfillskip and instead calling \RaggedRight.

```
46 \renewcommand{\@arrayparboxrestore}{%
47 \let\if@nobreak\iffalse
48 \let\if@noskipsec\iffalse
49 \let\par\@@par
50 \let\-\@dischyph
51 \let\'\@acci\let\'\@accii\let\=\@acciii
52 \parskip\z@skip
53 \everypar{}%
54 \linewidth\hsize
55 \@totalleftmargin\z@
56 \RaggedRight
57 \lineskip\normallineskip
58 \baselineskip\normalbaselineskip
59 \sloppy}%
```
Now we self-destroy so the command can be called more than once without causing harm (and it also frees up some space).

```
60 \let\@raggedtwoe@raggedrightboxes@opt\relax
61 }
```
Finally the declaration of the option.

\Declare0ption{raggedrightboxes}{\@raggedtwoe@raggedrightboxes@opt}

#### **6.2.4 footnotes option**

The option footnotes just sets a flag (\if@raggedtwoe@footmisc) to load the footmisc package and passes the option ragged to it.

```
63 \DeclareOption{footnotes}{%
64 \@raggedtwoe@footmisctrue
65 \PassOptionsToPackage{ragged}{footmisc}%
66 }
```
#### **6.2.5 document option**

The option document sets the complete document ragged-right by executing \RaggedRight via \AtBeginDocument and also executing the raggedrightboxes option.

\@raggedtwoe@abdhook \@raggedtwoe@abdhook is the code executed via \AtBeginDocument: Give a message on the terminal, execute \RaggedRight and self-destroy.

We also make **\@tocrmarg** flexible; otherwise long lines in the table of contents (and similar tables) would not be broken because the spaceskip is rigid.

67 \newcommand{\@raggedtwoe@abdhook}{%

- 68 \PackageInfo{ragged2e}{ABD: executing \string\RaggedRight}%
- 69 \RaggedRight
- 70 \edef\@tocrmarg{\@tocrmarg plus 2em}%
- 71 \let\@raggedtwoe@abdhook\relax
- 72 }

\@raggedtwoe@document@opt \@raggedtwoe@document@opt is the code executed via \DeclareOption: Insert the code into \AtBeginDocument, execute the raggedrightboxes and footnotes options and self-destroy.

73 \newcommand{\@raggedtwoe@document@opt}{%

- 74 \AtBeginDocument{\@raggedtwoe@abdhook}%
- 75 \@raggedtwoe@raggedrightboxes@opt
- 76 \@raggedtwoe@footmisctrue
- 77 \let\@raggedtwoe@document@opt\relax
- 78 }

Finally the declaration of the option.

79 \DeclareOption{document}{\@raggedtwoe@document@opt}

### **6.2.6 Other options**

All unused options are passed to the footmisc package if the footnotes option is selected; otherwise the usual error is raised.

```
80 \DeclareOption*{%
81 \if@raggedtwoe@footmisc
82 \PassOptionsToPackage{\CurrentOption}{footmisc}%
83 \else
84 \OptionNotUsed
85 \setminusfi
86 }
```
### **6.3 Executing options**

The default options are originalcommands and newparameters.

```
87 \ExecuteOptions{originalcommands,newparameters}
88 \ProcessOptions\relax
```
# **6.4 Loading packages**

We need the everysel package.

```
89 \RequirePackage{everysel}
```
If the option footnotes is selected, we load the footmisc package after we are finished (footmisc detects our presence by looking for the definition of \RaggedRight, so we can not load it just now).

90 \if@raggedtwoe@footmisc

```
91 \AtEndOfPackage{\RequirePackage{footmisc}[2002/08/28]}
92 \setminus fi
```
### **6.5 Allocations**

First we allocate the parameters

```
\CenteringLeftskip
  \RaggedLeftLeftskip
 \RaggedRightLeftskip
  \CenteringRightskip
 \RaggedLeftRightskip
 \RaggedRightRightskip
\CenteringParfillskip
\RaggedLeftParfillskip
 \RaggedRightParindent
 \JustifyingParindent
```

```
\RaggedRightParfillskip
100 \newlength{\RaggedLeftParfillskip}
 \JustifyingParfillskip
101 \newlength{\RaggedRightParfillskip}
    \CenteringParindent
102 \newlength{\JustifyingParfillskip}
   \RaggedLeftParindent 103 \newlength{\CenteringParindent}
                         93 \newlength{\CenteringLeftskip}
                         94 \newlength{\RaggedLeftLeftskip}
                         95 \newlength{\RaggedRightLeftskip}
                         96 \newlength{\CenteringRightskip}
                         97 \newlength{\RaggedLeftRightskip}
                         98 \newlength{\RaggedRightRightskip}
                         99 \newlength{\CenteringParfillskip}
                        104 \newlength{\RaggedLeftParindent}
                        105 \newlength{\RaggedRightParindent}
                        106 \newlength{\JustifyingParindent}
```
### **6.6 Initializations**

Depending on \if@raggedtwoe@originalparameters we initialize the parameters with the values LAT<sub>EX</sub> uses for its own commands or with our new parameters.

107 \if@raggedtwoe@originalparameters

- 108 \CenteringLeftskip\@flushglue
- 109 \RaggedLeftLeftskip\@flushglue
- 110 \RaggedRightLeftskip\z@skip
- 111 \CenteringRightskip\@flushglue
- 112 \RaggedLeftRightskip\z@skip
- 113 \RaggedRightRightskip\@flushglue
- 114 \CenteringParfillskip\z@skip
- 115 \RaggedLeftParfillskip\z@skip
- 116 \RaggedRightParfillskip\@flushglue
- 117 \CenteringParindent\z@
- 118 \RaggedLeftParindent\z@
- 119 \RaggedRightParindent\z@
- 120 \else
- 121 \CenteringLeftskip\z@\@plus\tw@ em
- 122 \RaggedLeftLeftskip\z@\@plus\tw@ em
- 123 \RaggedRightLeftskip\z@skip
- 124 \CenteringRightskip\z@\@plus\tw@ em
- 125 \RaggedLeftRightskip\z@skip
- 126 \RaggedRightRightskip\z@\@plus\tw@ em

127 \CenteringParfillskip\z@skip 128 \RaggedLeftParfillskip\z@skip

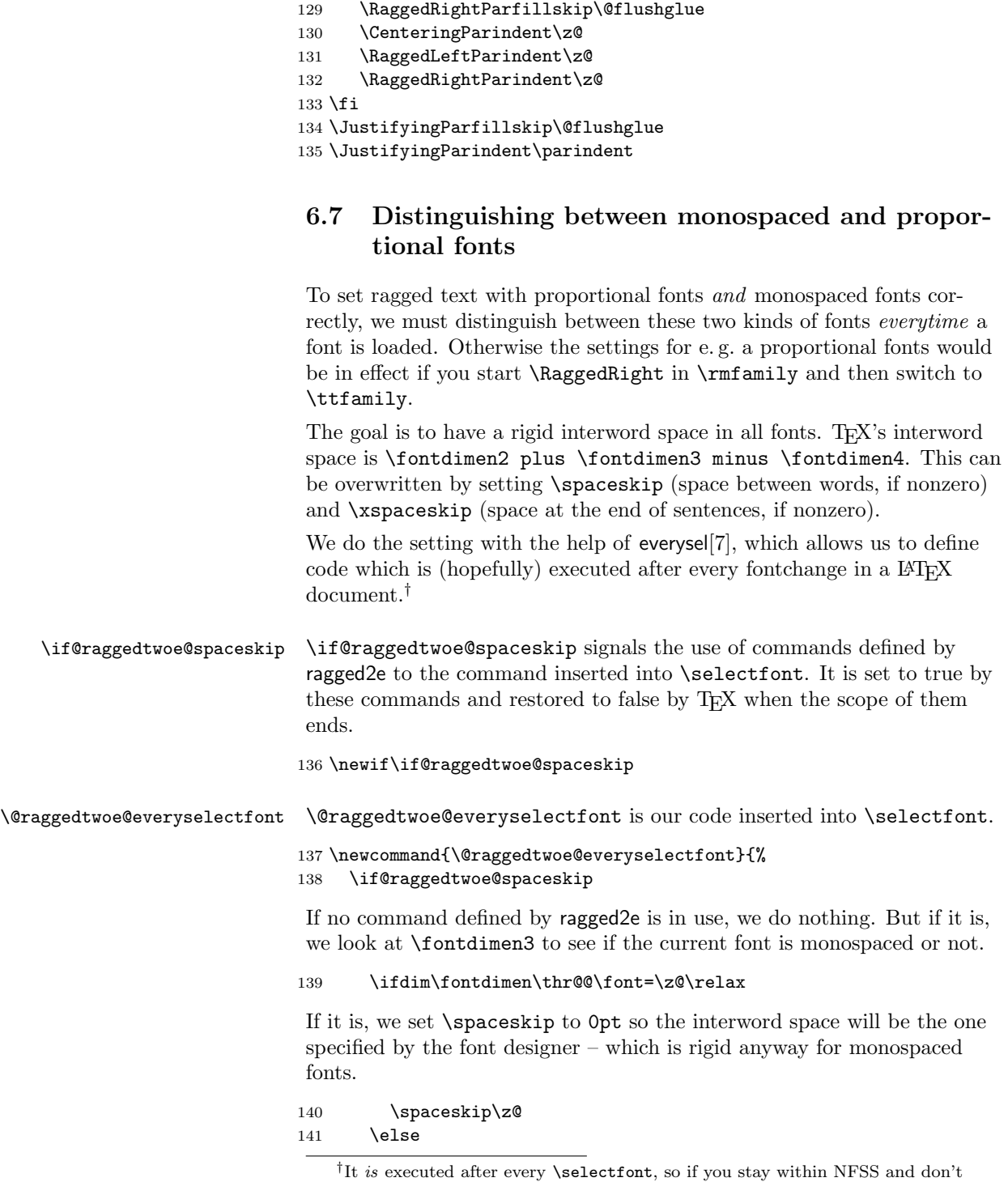

declare your fonts with commands like \newfont and then switch to them, it will work.

For proportional fonts we make the interword space rigid by setting \spaceskip to \fontdimen2.

142 \spaceskip\fontdimen\tw@\font 143  $\qquad \qquad$  \fi

We have to reset the interword space if we are not active.

```
144 \else
145 \spaceskip\z@<br>146 \fi
     \chi_{\text{fi}}147 }
148 \verb+\EverySelectfont{\@raggedtwoe@everyselectfont}+
```
# **6.8 The commands**

![](_page_11_Picture_261.jpeg)

- \leftskip\CenteringLeftskip
- \@rightskip\CenteringRightskip
- \rightskip\@rightskip
- \parfillskip\CenteringParfillskip
- \parindent\CenteringParindent
- \@raggedtwoe@spaceskiptrue
- \@raggedtwoe@everyselectfont
- }

\RaggedLeft \RaggedLeft is like \Centering; it only uses other parameters.

- \newcommand{\RaggedLeft}{%
- 173 \ifx\\\@raggedtwoe@savedcr
- 174 \let\\\@centercr
- \fi
- \let\@gnewline\@raggedtwoe@gnewline
- \leftskip\RaggedLeftLeftskip
- \@rightskip\RaggedLeftRightskip
- \rightskip\@rightskip
- \parfillskip\RaggedLeftParfillskip
- \parindent\RaggedLeftParindent
- \@raggedtwoe@spaceskiptrue
- \@raggedtwoe@everyselectfont
- }

\RaggedRight \RaggedRight is like \Centering; it only uses other parameters.

- \newcommand{\RaggedRight}{%
- 186 \ifx\\\@raggedtwoe@savedcr
- 187 \let\\\@centercr
- \fi
- \let\@gnewline\@raggedtwoe@gnewline
- \leftskip\RaggedRightLeftskip
- \@rightskip\RaggedRightRightskip
- \rightskip\@rightskip
- \parfillskip\RaggedRightParfillskip
- \parindent\RaggedRightParindent
- \@raggedtwoe@spaceskiptrue
- \@raggedtwoe@everyselectfont
- }
- \justifying \justifying switches back to the defaults used by LATEX for typesetting justyfied text.
	- \newcommand{\justifying}{%
	- \let\\\@raggedtwoe@savedcr
	- \let\@gnewline\@raggedtwoe@saved@gnewline
	- \leftskip\z@
	- \@rightskip\z@
	- \rightskip\@rightskip
	- \parfillskip\JustifyingParfillskip
	- \parindent\JustifyingParindent
	- \@raggedtwoe@spaceskipfalse
	- \@raggedtwoe@everyselectfont
	- }

### **6.9 The environments**

Center FlushLeft like their counterparts in L<sup>AT</sup>EX: Start a trivlist and switch on the right FlushRight command. The environments Center, FlushLeft, and \FlushRight are implemented

```
209 \newenvironment{Center}{%
210 \trivlist
211 \Centering\item\relax
212 }{%
213 \endtrivlist
214 }
215 \newenvironment{FlushLeft}{%
216 \trivlist
217 \RaggedRight\item\relax
218 }{%
219 \endtrivlist
220 }
221 \newenvironment{FlushRight}{%
222 \trivlist
223 \RaggedLeft\item\relax
224 }\{%
225 \endtrivlist
226 }
```
justify justify is similar to the other environments: Start a trivlist and use \justifying.

```
227 \newenvironment{justify}{%
228 \trivlist
229 \justifying\item\relax
230 }{%
231 \endtrivlist
232 }
```
# **6.10 Overloading the LATEX-commands**

If the option newcommands is used, we save the original LAT<sub>EX</sub>-commands and environments for ragged text and overload them.

```
233 \if@raggedtwoe@originalcommands
234 \else
235 \let\LaTeXcentering\centering
236 \let\LaTeXraggedleft\raggedleft
237 \let\LaTeXraggedright\raggedright
238 \let\centering\Centering
239 \let\raggedleft\RaggedLeft
240 \let\raggedright\RaggedRight
241 \let\LaTeXcenter\center
242 \let\endLaTeXcenter\endcenter
243 \let\LaTeXflushleft\flushleft
244 \let\endLaTeXflushleft\endflushleft
245 \let\LaTeXflushright\flushright
```
#### *7 ACKNOWLEDGEMENTS* 15

```
247 \let\center\Center
248 \let\endcenter\endCenter
249 \let\flushleft\Flushleft
250 \let\endflushleft\endFlushleft
251 \let\flushright\FlushRight
252 \let\endflushright\endFlushRight
253 \fi
```

```
254 \langle/package\rangle
```
# **7 Acknowledgements**

A first version of this package for  $\text{LATF}X2.09$  was named raggedri<sup>[8]</sup>. Laurent Siebenmann (1cs@topo.math.u-psud.fr) with his style ragged.sty[9] provided the final impulse for this new implementation.

The code for **\justifying**, justify and the overloading of \@arrayparboxrestore is incorporated from the raggedr[3] package by James Kilfinger (mapdn@csv.warwick.ac.uk).

Without the constant nagging of Rainer Sieger (rsieger@ awi-bremerhaven.de) this package might not be.

Markus Kohm (markus.kohm@gmx.de) provided the code for \@gnewline.

Frank Mittelbach (frank.mittelbach@latex-project.org) provided the impetus for version 2.00.

Rolf Niepraschk (Rolf.Niepraschk@ptb.de) and Hubert Gäßlein found many bugs and provided fixes for them and code for new features.

# **References**

- [1] Johannes Braams, David Carlisle, Alan Jeffrey, Leslie Lamport, Frank Mittelbach, Chris Rowley, and Rainer Schöpf. ltmiscen.dtx. Part of the L<sup>AT</sup>FX-distribution.
- [2] Robin Fairbairns. footmisc a portmanteau package for customising footnotes in  $\text{LATEX } 2\varepsilon$ . CTAN:tex-archive/macros/latex/ contrib/supported/footmisc/footmisc.dtx.
- [3] James Kilfiger. CTAN:tex-archive/macros/latex/contrib/other/ misc/raggedr.sty. LATFX  $2\varepsilon$  package.
- [4] Donald E. Knuth. *The TEXBook*, volume A of *Computers & Typesetting*. Addison-Wesley, Reading, MA, USA, 1986.
- [5] Leslie Lamport. *LATEX: A Document Preparation System*. Addison-Wesley, Reading, MA, USA, first edition, 1986.
- [6] Frank Mittelbach and Rainer Schöpf. The file cmfonts.fdd for use with  $\text{LATEX } 2\varepsilon$ . Part of the LAT<sub>EX</sub>-distribution.

#### *Index* 16

- [7] Martin Schröder. The everysel-package. CTAN:tex-archive/macros/ latex/contrib/supported/ms/everysel.dtx.  $\mathbb{A}\text{Tr}X\,2_{\varepsilon}$  package.
- [8] Martin Schröder. The raggedri document option. Was in CTAN: tex-archive/macros/latex209/contrib/raggedright. LATEX2.09 style, outdated.
- [9] Laurent Siebenmann. ragged.sty. CTAN:tex-archive/macros/ generic/ragged.sty. generic macro file for plain and IATFX.

# **Index**

Numbers written in italic refer to the page where the corresponding entry is described; numbers underlined refer to the code line of the definition; numbers in roman refer to the code lines where the entry is used.

![](_page_15_Picture_389.jpeg)

#### *Index* 17

![](_page_16_Picture_476.jpeg)

*Index* 18

![](_page_17_Picture_252.jpeg)